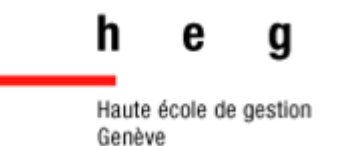

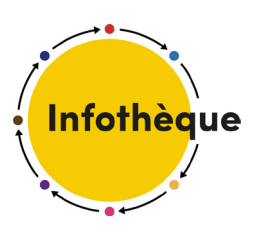

# **Guide REF**

## *Guide pratique de citation et référencement des sources*

*Version 5.1 2023*

Bibliographie Ξ

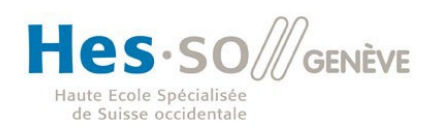

## **Table des matières**

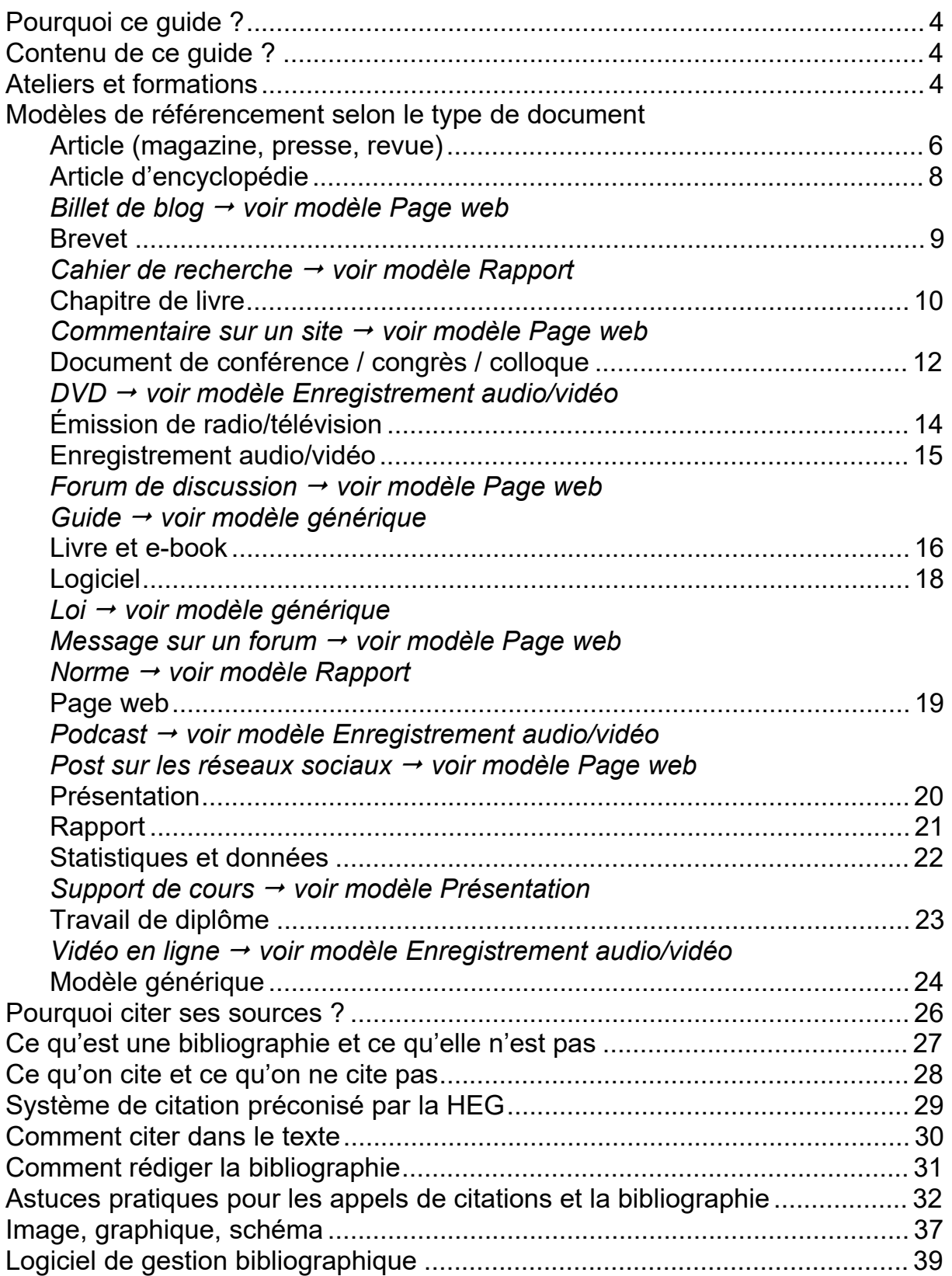

## <span id="page-3-0"></span>**Pourquoi ce guide ?**

L'objectif de ce guide est de vous présenter comment réaliser ce que les enseignant·e·s attendent de vous, à savoir :

- 1. insérer des **appels de citation** dans le texte de votre travail afin de citer vos sources selon le système auteur-date (cf. p. 30)
- 2. rédiger la **bibliographie complète** à la fin de votre travail selon la norme ISO 690 (cf. p. 31)

## **Contenu de ce guide ?**

Les pages 6 à 24 vous présentent des **modèles par type de document selon le style ISO 690** auxquels vous référer pour que vos références soient correctes et complètes.

Quelques **éléments de contexte** complètent également les modèles et exemples pour mieux comprendre certains aspects de la citation et du référencement (pp. 26-31).

Les pages 30 et 31 présentent **un exemple de résultat final à obtenir (citation dans le texte + bibliographie)** en suivant les indications contenues dans ce guide.

Quelques **astuces pratiques** sont enfin détaillées à la fin de ce guide (pp. 32-36).

Les **documents visuels** tels que les images, graphiques, schémas et autres illustrations nécessitent des précautions supplémentaires. Nous avons donc inclus un bref aperçu des principales règles à connaître pour réutiliser des images dans le respect du droit d'auteur (pp. 37-38).

Le logiciel de gestion de références bibliographiques **Zotero**, très utile pour référencer et citer vos sources vous est présenté à la page 39.

### **Ateliers et formations**

Si ce guide ne répond pas à toutes vos questions, l'Infothèque propose des ateliers et des formations spécialisées : [https://cest.la/ateliers](https://cest.la/ateliers-infothequeheg)[infothequeheg](https://cest.la/ateliers-infothequeheg)

## <span id="page-4-0"></span>Modèles de référencement selon le type de document

*Les modèles qui suivent vous servent à rédiger votre bibliographie.* 

*En plus des informations à fournir pour chaque modèle, vous êtes libre [d'ajouter toute information supplémentaire qui peut être utile.](#page-39-0)*

## <span id="page-5-0"></span>**Article (magazine, presse, revue)**

**Article de magazine** : article publié dans une publication thématique paraissant de façon périodique.

**Article de presse** : article publié dans un journal d'information paraissant généralement de façon quotidienne et traitant de l'actualité.

**Article de revue** : article à portée scientifique écrit par des chercheur·euse·s et validé par des chercheur·euse·s du même domaine avant d'être publié dans une revue scientifique ou professionnelle dont le rythme de parution varie d'une revue à l'autre.

Informations à fournir :

- 1. Auteur·trice·s
- 2. Date de publication
- 3. Titre de l'article
- 4. Titre du journal, du magazine ou de la revue
- 5. Volume, numéro et pages (si ces éléments sont fournis)
- $6.$  DOI ou URL (préférez le DOI $^{\rm 1)}$  $^{\rm 1)}$  $^{\rm 1)}$

#### **Modèle de référence d'un article (sans URL ou avec DOI)**

NOM, Prénom, année. Titre de l'article. *Titre du journal/magazine/revue*. Date de publication. Numérotation, pages. DOI.

#### **Modèle de référence d'un article (avec URL et sans DOI)**

NOM, Prénom, année. Titre de l'article. *Titre du journal/magazine/revue* [en ligne]. Date de publication. Numérotation, pages. Disponible à l'adresse : URL [consulté le jour mois année].

Si vous avez consulté la version imprimée, fournissez les pages de début et de fin de l'article. Sinon, fournissez l'URL.

<span id="page-5-1"></span>2

<span id="page-5-2"></span><sup>1</sup> Le DOI (*Digital Object Identifier*) est une suite de caractères semblable à une URL attribuée à une publication en ligne et permettant de l'identifier de manière permanente et unique. Il commence systématiquement par « DOI : **10.**----/… ».

Exemples d'articles de presse

DUSSERT, Éric et ION, Cristina, 2018. Bonne sieste à la bibliothèque. *Le Monde diplomatique*. Juin 2018. p. 27.

SEYDTAGHIA, Anouch, 2022. La faille avouée par les CFF suscite plusieurs questions. *Le Temps* [en ligne]. 24 janvier 2022. Disponible à l'adresse : [https://www.letemps.ch/economie/faille](https://www.letemps.ch/economie/faille-avouee-cff-suscite-plusieurs-questions)[avouee-cff-suscite-plusieurs-questions](https://www.letemps.ch/economie/faille-avouee-cff-suscite-plusieurs-questions)  [consulté le 25 janvier 2022].

Exemples d'articles de magazine

ARMAND, Jean-Michel et al., 2018. Les langages de demain. *GNU/Linux Magazine France*. Décembre 2018. No 221, pp. 14-31.

VERMOT, Pascal, 2013. La Suisse, coffre-fort numérique du monde. *Bilan* [en ligne]. 11 juillet 2013. Disponible à l'adresse : <http://www.bilan.ch/node/1009419> [consulté le 28 janvier 2015].

Pour les articles scientifiques, fournissez le DOI chaque fois que c'est possible. Les mentions [en ligne] et [consulté le…] ne sont alors pas nécessaires.

Exemples d'articles de revue scientifique

ALLISON-CASSIN, Stacy et SCOTT, Dan, 2018. Wikidata: a platform for your library's linked open data. *Code4Lib* [en ligne]. 4 mai 2018. No 40. Disponible à l'adresse : <https://journal.code4lib.org/articles/13424> [consulté le 29 juin 2018].

GARDNER, Martin, 1977. Playing new-eleusis, game that simulates search for truth. *Scientific American*. Vol. 237, no 4, pp. 18-25.

KNUTH, Donald E., 1984. Literate programming. *The Computer Journal*. Vol. 27, no 2, pp. 97-111. DOI [10.1093/comjnl/27.2.97.](https://doi.org/10.1093/comjnl/27.2.97)

## <span id="page-7-1"></span><span id="page-7-0"></span>**Article d'encyclopédie**

Article présentant la définition de noms communs ou de noms propres utiles pour faire une mise en contexte ou pour dégager les grandes idées autour d'un sujet au début de ses recherches documentaires.

Informations à fournir :

- 1. Auteur·trice·s (peut être une institution)
- 2. Date de publication
- 3. Titre de l'article
- 4. Titre de l'encyclopédie
- 5. Lieu de publication et maison d'édition (si ces éléments sont fournis)
- 6. Volume, numéro et pages (si ces éléments sont fournis)
- 7. Collection et numéro (si ces éléments sont fournis)
- 8. URL

NOM, Prénom, année. Titre de l'article. *Titre de l'encyclopédie* [en ligne]. Date de publication. Numérotation, pages. Disponible à l'adresse : URL [consulté le jour mois année].

#### Exemples

GANASCIA, Jean-Gabriel, 2022. Apprentissage profond ou deep learning. *Encyclopædia Universalis* [en ligne]. Boulogne-Billancourt : Universalis. Disponible à l'adresse :

[http://www.universalis-edu.com/encyclopedie/apprentissage](http://www.universalis-edu.com/encyclopedie/apprentissage-profond-deep-learning/)[profond-deep-learning/](http://www.universalis-edu.com/encyclopedie/apprentissage-profond-deep-learning/) [consulté le 20 mai 2022].

WIKIPEDIA, 2022. Digital literacy. *Wikipedia* [en ligne]. Disponible à l'adresse :

[https://en.wikipedia.org/w/index.php?title=Digital\\_literacy&oldid=10](https://en.wikipedia.org/w/index.php?title=Digital_literacy&oldid=1080961163) [80961163](https://en.wikipedia.org/w/index.php?title=Digital_literacy&oldid=1080961163) [consulté le 16 mai 2022].

## <span id="page-8-1"></span><span id="page-8-0"></span>**Brevet**

Document attestant qu'une personne a le droit exclusif d'exploitation d'une invention dans le(s) territoire(s) couvert(s) par le brevet.

Informations à fournir :

- 1. Propriétaire du brevet (peut être une institution)
- 2. Inventeur·trice·s
- 3. Année de parution
- 4. Date de la demande
- 5. Titre du brevet
- 6. Pays où la demande a été déposée
- 7. Numéro de brevet
- 8. URL (si cet élément est disponible)

PROPRIÉTAIRE, année de parution. *Titre du brevet* [en ligne]. Inventeur·trice·s. Date de dépôt. Date de publication. Disponible à l'adresse : URL [consulté le jour mois année]. Numéro de brevet.

#### Exemples

AUSTIN, Stanley G, 2007. *Elevated airport* [en ligne]. Brevet déposé le 5 août 2005 et publié le 7 février 2007. Disponible à l'adresse : [http://www.ipo.gov.uk/p](http://www.ipo.gov.uk/p-ipsum/Case/PublicationNumber/GB2428700)[ipsum/Case/PublicationNumber/GB2428700](http://www.ipo.gov.uk/p-ipsum/Case/PublicationNumber/GB2428700) [consulté le 6 février 2015]. GB 2 428 700 A.

GILLET, Andre-Auguste, 1929. *Perfectionnement aux dispositifs électromagnétiques particulièrement applicable aux écouteurs*. Brevet déposé le 10 mars 1928 et publié le 12 septembre 1929. FR 664962A.

Si le brevet porte plusieurs dates, la date de publication (à laquelle le brevet a été accepté) a la priorité sur la date de dépôt (date de la demande).

## <span id="page-9-1"></span><span id="page-9-0"></span>**Chapitre de livre**

Subdivision d'un livre dont le thème et les auteur·trice·s peuvent différer d'un chapitre à l'autre.

Informations à fournir :

- 1. Auteur·trice·s du chapitre (peut être une institution)
- 2. Date de publication
- 3. Titre du chapitre
- 4. Auteur·trice·s du livre (peut être une institution)
- 5. Titre du livre
- 6. Numéros de pages du chapitre
- 7. Édition (si ce n'est pas la 1ère éd.)
- 8. Lieu de publication et maison d'édition
- 9. Collection et numéro (si ces éléments sont disponibles)
- 10. ISBN du livre
- 11. DOI ou URL du chapitre (préférez le DOI<sup>[2](#page-9-2)</sup>)

#### **Modèle de référence d'un chapitre de livre**

NOM, Prénom, année. Titre du chapitre. In : NOM, Prénom (si différent de l'auteur·trice·s du chapitre), *Titre du livre,* numéros de pages. Édition. Lieu de publication : Maison d'édition. Collection, numéro. ISBN.

#### **Modèle de référence d'un chapitre d'e-book**

NOM, Prénom, année. Titre du chapitre. In : NOM, Prénom (si différent de l'auteur·trice·s du chapitre), *Titre du livre,* numéros de pages [en ligne]. Édition. Lieu de publication : Maison d'édition. Collection, numéro. ISBN. Disponible à l'adresse : URL [consulté le jour mois année].

<span id="page-9-2"></span><sup>2</sup> Le DOI (*Digital Object Identifier*) est une suite de caractères semblable à une URL attribuée à une publication en ligne et permettant de l'identifier de manière permanente et unique. Il commence systématiquement par « DOI : **10.**----/… ».

#### **Exemples**

BJORK, Elizabeth Ligon et BJORK, Robert A., 2011. Making things hard on yourself, but in a good way: creating desirable difficulties to enhance learning. In : *Psychology and the real world : essays illustrating fundamental contributions to society,* pp. 56-64. New York, NY : Worth Publishers. ISBN 978-1-4292-3043-8.

*Les auteur*·*trice·s du chapitre sont les mêmes que les éditeurs scientifiques du livre, donc on ne les répète pas.* 

SITEK, Dagmar et BERTELMANN, Roland, 2014. Open access: a state of the art. In : BARTLING, Sönke et FRIESIKE, Sascha (éd.), *Opening science: the evolving guide on how the Internet is changing research, collaboration and scholarly publishing*, pp. 139-153 [en ligne]. Cham : Springer. ISBN 978-3-319-00025-1. Disponible à l'adresse : [http://link.springer.com/10.1007/978-3-319-](http://link.springer.com/10.1007/978-3-319-00026-8_9) [00026-8\\_9](http://link.springer.com/10.1007/978-3-319-00026-8_9) [consulté le 11 février 2015].

WALSH, Andrew et CLEMENTSON, Jonny, 2017. Reasons to play in higher education. In : *The Power of play - voices from the play community,* pp. 181-187 [en ligne]. Aarhus : CounterPlay. ISBN 978-87-999752-0-4. Disponible à l'adresse : <https://eprints.hud.ac.uk/id/eprint/31686/> [consulté le 3 juin 2019].

## <span id="page-11-0"></span>**Document de conférence / congrès / colloque**

Article soumis par des chercheur·euse·s à une conférence au cours de laquelle ils/elles présentent le fruit de leurs travaux, et validé par un comité de lecture avant d'être publié dans les actes de la conférence.

Informations à fournir :

- 1. Auteur·trice·s
- 2. Date de publication
- 3. Titre du document
- 4. Titre des actes ou intitulé de la conférence
- 5. Lieu de publication et maison d'édition
- 6. Volume et pages (si ces éléments sont disponibles)
- 7. ISBN (si cet élément est disponible)
- 8. DOI ou URL (préférez le DOI[3](#page-11-2))

#### **Modèle de document de conférence (sans URL)**

NOM, Prénom, année. Titre du document. In : *Titre des actes de la conférence*. Lieu de publication : Maison d'édition, date de publication. Volume, pages. Nom de la conférence. Collection, numéro. ISBN. DOI.

#### **Modèle de document de conférence (avec URL)**

NOM, Prénom, année. Titre du document. In : *Titre des actes de la conférence* [en ligne]. Lieu de publication : Maison d'édition, date de publication. Volume, pages. Nom de la conférence. Collection, numéro. ISBN. Disponible à l'adresse : URL [consulté le jour mois année].

<span id="page-11-1"></span> $\mathbf{z}$ 

<span id="page-11-2"></span><sup>3</sup> Le DOI (*Digital Object Identifier*) est une suite de caractères semblable à une URL attribuée à une publication en ligne et permettant de l'identifier de manière permanente et unique. Il commence systématiquement par « DOI : **10.**----/… ».

#### **Exemples**

HOLZER, Adrian et al., 2016. Gamifying knowledge sharing in the humanitarian context. In : *Proceedings of the 7th Annual Symposium on Computing for Development,* pp. 21:1-21:4. New York, NY, USA : ACM. ACM DEV '16. ISBN 978-1-4503-4649-8. DOI [10.1145/3001913.3006630.](https://doi.org/10.1145/3001913.3006630)

PLUMETTAZ-SIEBER, Maud, 2018. Apprendre l'informatique en jouant : institutionnalisation des apprentissages. In : *Actes des 7ièmes RJC-EIAH 2018* [en ligne]. Besançon, France. 3 avril 2018. Disponible à l'adresse : [https://hal.archives-ouvertes.fr/hal-](https://hal.archives-ouvertes.fr/hal-01769584)[01769584](https://hal.archives-ouvertes.fr/hal-01769584) [consulté le 5 avril 2019].

VOBORNÍK, Petr, 2019. The motivation and learning by making. In : *12th Annual International Conference of Education, Research and Innovation,* pp. 7953-7958. Seville, Spain. 11 novembre 2019. DOI [10.21125/iceri.2019.1882.](https://doi.org/10.21125/iceri.2019.1882)

## <span id="page-13-1"></span><span id="page-13-0"></span>**Émission de radio/télévision**

Programme audio/visuel diffusé sur une chaîne de télévision ou de radio.

Informations à fournir :

- 1. Auteur·trice·s (peut être une institution)
- 2. Date de publication
- 3. Titre de l'émission
- 4. Titre du programme
- 5. Nom de la chaîne de radio/télévision
- 6. URL

NOM, Prénom, année. Titre de l'émission. *Titre du programme* [en ligne]. Lieu : Nom de la chaîne de radio/télévision, date de diffusion. Disponible à l'adresse : URL [consulté le jour mois année].

#### Exemples

BOURGET, Linda et al., 2020. L'application CFF fournit des données de ses utilisateurs à Google. *ABE* [en ligne]. Genève : RTS Un, 2 juin 2020. Disponible à l'adresse : [https://www.rts.ch/info/sciences-tech/11370535-lapplication-cff](https://www.rts.ch/info/sciences-tech/11370535-lapplication-cff-fournit-des-donnees-de-ses-utilisateurs-a-google.html)[fournit-des-donnees-de-ses-utilisateurs-a-google.html](https://www.rts.ch/info/sciences-tech/11370535-lapplication-cff-fournit-des-donnees-de-ses-utilisateurs-a-google.html) [consulté le 3 juin 2020].

LAURENCEAU, Stéphane et TARDY, Lionel, 2012. Les licences Creative Commons, c'est quoi ? *Point Barre* [en ligne]. Lausanne : Couleur3, 20 octobre 2012. Disponible à l'adresse : [http://www.rts.ch/couleur3/programmes/point-barre/4328563-point](http://www.rts.ch/couleur3/programmes/point-barre/4328563-point-barre-du-20-10-2012.html)[barre-du-20-10-2012.html](http://www.rts.ch/couleur3/programmes/point-barre/4328563-point-barre-du-20-10-2012.html) [consulté le 4 février 2015].

S'il s'agit d'un documentaire et qu'il n'y a pas de nom d'émission, préférez le modèle **Enregistrement audio/vidéo** (ci-après).

## <span id="page-14-1"></span><span id="page-14-0"></span>**Enregistrement audio/vidéo**

Document sonore ou audiovisuel tel qu'un podcast, une vidéo publiée en ligne ou enregistrée sur un DVD.

Informations à fournir :

- 1. Auteur·trice·s (peut être le nom d'une chaîne)
- 2. Date de publication
- 3. Titre de la vidéo
- 4. Nom du studio ou de la chaîne (si ces éléments sont disponibles)
- 5. URL

NOM, Prénom, année. *Titre de la vidéo* [en ligne]. Studio, date complète. Disponible à l'adresse : URL [consulté le jour mois année].

**Exemples** 

BLENDER FOUNDATION, 2018. *Sintel* [en ligne]. PeerTube, 25 octobre 2018. Disponible à l'adresse : <https://video.blender.org/w/2PcJe5aZqozRvH7MJ8BTmC> [consulté le 3 février 2022].

URBAN, Tim, 2016. *Inside the mind of a master procrastinator* [en ligne]. TED, 6 avril 2016. Disponible à l'adresse : <https://www.youtube.com/watch?v=arj7oStGLkU> [consulté le 1 janvier 2019].

Un DVD ou une vidéo tiré d'un podcast peuvent être décrits sur le même modèle.

KAREL, William, 2007. *Opération lune = The dark side of the moon*. [DVD]. Arte, 2007.

## <span id="page-15-1"></span><span id="page-15-0"></span>**Livre et e-book**

Un livre compile les informations sur le sujet traité. C'est un format qui se prête bien à la vulgarisation d'un sujet complexe.

Informations à fournir :

- 1. Auteur·trice·s (peut être une institution)
- 2. Date de publication
- 3. Titre
- 4. Édition (si ce n'est pas la 1ère éd.)
- 5. Lieu d'édition
- 6. Maison d'édition
- 7. Collection et numéro (si ces éléments sont disponibles)
- 8. ISBN
- 9. URL (pour les e-books)

#### **Modèle de référence d'un livre**

NOM, Prénom, année. *Titre*. Édition. Lieu : Maison d'édition. Collection, numéro. ISBN.

#### **Modèle de référence d'un e-book**

NOM, Prénom, année. *Titre* [en ligne]. Édition. Lieu : Maison d'édition. Collection, numéro. ISBN. Disponible à l'adresse : URL [consulté le jour mois année].

Exemples de références d'un livre

BRAMBILLA, Marco et al. (éd.), 2021. *Web engineering: 21st international conference, ICWE 2021*. Cham : Springer. Lecture notes in computer science, 12706. ISBN 978-3-030-74295-9.

RASPBERRY PI FOUNDATION, 2020. *The official Raspberry Pi Projects Book*. Cambridge, UK : Raspberry Pi Press. Official Raspberry Pi projects book, 5. ISBN 978-1-912047-70-3.

Exemples de références d'un e-book

KAMANI, Soham, 2017. *Full stack web development with Raspberry Pi 3* [en ligne]. Birmingham : Packt Publishing. ISBN 978-1-78829-589-5. Disponible à l'adresse : <https://hesge.scholarvox.com/reader/docid/88859364> [consulté le 20 mai 2022].

NAGY, Robert, 2022. *Simplifying application development with Kotlin multiplatform mobile* [en ligne]. Birmingham, UK : Packt Publishing. ISBN 978-1-80181-258-0. Disponible à l'adresse : <https://hesge.scholarvox.com/catalog/book/docid/88926649> [consulté le 20 mai 2022].

Si le reste du livre n'est pas pertinent, vous pouvez aussi ne citer/référencer qu'un chapitre. Dans ce cas, référez-vous au modèle **[Chapitre de livre](#page-9-0)**.

## <span id="page-17-0"></span>**Logiciel**

Programme informatique servant notamment à produire ou analyser les données dans le cadre de recherches scientifiques.

Informations à fournir :

- 1. Auteur·trice·s (peut être une institution)
- 2. Date de publication
- 3. Nom du logiciel
- 4. Version du logiciel
- 5. Dépôt du code (si cet élément est disponible)
- 6. DOI ou URL

#### **Modèle de logiciel (sans URL)**

NOM, Prénom, année. *Nom du logiciel* [logiciel]. Version. Dépôt du code. DOI.

#### **Modèle de logiciel (avec URL)**

NOM, Prénom, année. *Nom du logiciel* [logiciel]. Version. Dépôt du code. Disponible à l'adresse : URL [consulté le jour mois année].

#### Exemple

MASSON, Antoine, 2018. *Cost Calculator* [logiciel]. Version beta 2.1. 23 octobre 2018. c4science. Disponible à l'adresse : <https://c4science.ch/source/costcalc/repository/master/> [consulté le 20 décembre 2021].

<span id="page-17-1"></span>2

## <span id="page-18-1"></span><span id="page-18-0"></span>**Page web**

Publication mise en ligne sur un site et consultable grâce à un navigateur.

Informations à fournir :

- 1. Auteur·trice·s (peut être une institution)
- 2. Date de publication
- 3. Titre de la page web
- 4. Titre du site web
- 5. URL

NOM, Prénom, année. Titre de la page web. *Titre du site web* [en ligne]. Date de publication complète. Disponible à l'adresse : URL [consulté le jour mois année].

#### Exemples

INSTITUT FÉDÉRAL DE LA PROPRIÉTÉ INTELLECTUELLE, 2014. Droit d'auteur. *Institut fédéral de la propriété intellectuelle* [en ligne]. 3 février 2014. Disponible à l'adresse : <https://www.ige.ch/fr/droit-dauteur.html> [consulté le 12 mars 2014].

KHOJANDI, Kyan, 2012. « C'est pas parce que tu mets une citation entre guillemets que ça te donne le droit de ne pas en citer la source ». *Twitter* [en ligne]. 5 janvier 2012. Disponible à l'adresse :<https://twitter.com/kyank/status/197336333314834433> [consulté le 23 février 2015].

Il est important de **citer une page web précise et non le site web en entier** pour que les lecteur·trice·s retrouvent l'information aisément.

Si vous avez **plusieurs dates à disposition** (par ex. celle de publication et celle de modification), choisissez **la plus récente** pour la publication.

Si la date n'est pas clairement indiquée dans le document, il faut essayer de **trouver une date approximative**, ex. : **[ca. 2021]**. En dernier recours, vous pouvez exceptionnellement mentionner qu'il n'y a pas de date en rajoutant [sans date] après les nom et prénom.

Les **billets de blog, publications sur les réseaux sociaux** ou toute autre publication laissée sur une page web peuvent être décrits avec ce modèle.

## <span id="page-19-1"></span><span id="page-19-0"></span>**Présentation**

Support d'un exposé (de type *slides* ou autre) fait au cours d'un rassemblement (conférence, réunion, assemblée, formation…) et mis en ligne par la suite.

Informations à fournir :

- 1. Auteur·trice·s (peut être une institution)
- 2. Date de publication
- 3. Titre de la présentation
- 4. Intitulé et lieu de la réunion (ou du cours)
- 5. URL (s'il s'agit d'un document électronique)

NOM, Prénom, année. *Titre de la présentation* [en ligne]. Intitulé de la réunion, Lieu. Date complète. Disponible à l'adresse : URL [consulté le jour mois année].

#### Exemple

MAZARAKIS, Athanasios et PETERS, Isabella, 2016. *Digging conference tweets and finding topical foci, pictures, and gender disparities* [en ligne]. Open Science 2.0 Conference, Cologne. 3 mai 2016. Disponible à l'adresse : [https://www.open-science](https://www.open-science-conference.eu/wp-content/uploads/2016/05/07_Mazarakis_Peters_-_Digging_Conference_Tweets_and_Finding_Topical_Foci_Pictures_and_Gender_Disparities.pdf)[conference.eu/wp](https://www.open-science-conference.eu/wp-content/uploads/2016/05/07_Mazarakis_Peters_-_Digging_Conference_Tweets_and_Finding_Topical_Foci_Pictures_and_Gender_Disparities.pdf)[content/uploads/2016/05/07\\_Mazarakis\\_Peters\\_-](https://www.open-science-conference.eu/wp-content/uploads/2016/05/07_Mazarakis_Peters_-_Digging_Conference_Tweets_and_Finding_Topical_Foci_Pictures_and_Gender_Disparities.pdf) Digging Conference Tweets and Finding Topical Foci Picture [s\\_and\\_Gender\\_Disparities.pdf](https://www.open-science-conference.eu/wp-content/uploads/2016/05/07_Mazarakis_Peters_-_Digging_Conference_Tweets_and_Finding_Topical_Foci_Pictures_and_Gender_Disparities.pdf) [consulté le 20 avril 2017].

Ce modèle sert notamment pour les présentations faites en cours ou dans une réunion publique, et qui n'ont pas nécessairement fait l'objet d'une validation avant leur mise en ligne.

## <span id="page-20-1"></span><span id="page-20-0"></span>**Rapport**

Compte-rendu des activités menées sur une période donnée ou dans le cadre d'un projet.

Informations à fournir :

- 1. Auteur·trice·s (peut être une institution)
- 2. Date de publication
- 3. Titre du rapport
- 4. Lieu de publication et institution
- 5. Série et numéro (si ces éléments sont disponibles)
- $6.$  URL (ou DOI $4)$  $4)$

NOM, Prénom, année. *Titre du rapport* [en ligne]. Lieu : Institution. Série : numéro. Disponible à l'adresse : URL [consulté le jour mois année].

Exemple

OECD, 2019. *How are PISA results related to adult life outcomes?* Paris : OECD. PISA in focus, 102. DOI [10.1787/7b60595e-en.](https://doi.org/10.1787/7b60595e-en)

Utilisez ce modèle pour les **normes** ou les **cahiers de recherche** :

ISO, 2021. *Information and documentation — Guidelines for bibliographic references and citations to information resources* [en ligne]. Genève : International Organization for Standardization. ISO 690:2021. Disponible à l'adresse : <https://www.iso.org/standard/72642.html> [consulté le 3 février 2022].

<span id="page-20-2"></span><sup>4</sup> Le DOI (*Digital Object Identifier*) est une suite de caractères semblable à une URL attribuée à une publication en ligne et permettant de l'identifier de manière permanente et unique. Il commence systématiquement par « DOI : **10.**----/… ».

## <span id="page-21-1"></span><span id="page-21-0"></span>**Statistiques et données**

Données produites par les chercheur·euse·s au cours de leurs travaux de recherche ou par un organisme dans le cadre de ses activités, dont l'analyse permet de recueillir des éléments de réponses.

Informations à fournir :

- 1. Auteur·trice·s (peut être une institution)
- 2. Date de publication
- 3. Titre des données
- 4. Version des données (si cet élément est disponible)
- 5. Plateforme de publication des données
- 6. DOI, URL ou autre identifiant (préférez le DOI[5\)](#page-21-2)

NOM, Prénom, année. *Titre des données* [en ligne]. Version. Date complète. Plateforme de publication. Disponible à l'adresse : URL [consulté le jour mois année].

Exemple

DANALET, Antonin et al., 2015. *Location choice with longitudinal WiFi data: Research Data*. Version 2. 18 novembre 2015. Zenodo. DOI [10.5281/zenodo.1038622.](https://doi.org/10.5281/zenodo.1038622)

GAUDIAUT, Tristan, 2021. *La flambée boursière des géants du luxe* [en ligne]. 26 mai 2021. Statista. Disponible à l'adresse : [https://fr.statista.com/infographie/24917/evolution-capitalisation](https://fr.statista.com/infographie/24917/evolution-capitalisation-boursiere-grands-groupes-industrie-du-luxe/)[boursiere-grands-groupes-industrie-du-luxe/](https://fr.statista.com/infographie/24917/evolution-capitalisation-boursiere-grands-groupes-industrie-du-luxe/) [consulté le 26 avril 2022].

<span id="page-21-2"></span><sup>5</sup> Le DOI (Digital Object Identifier) est une suite de caractères semblable à une URL attribuée à une publication en ligne et permettant de l'identifier de manière permanente et unique. Il commence systématiquement par « DOI : **10.**----/… ».

## <span id="page-22-0"></span>**Travail de diplôme**

Document rédigé par un·e ou plusieurs étudiant·e·s en vue de l'obtention d'un diplôme.

Informations à fournir :

- 1. Auteur·trice·s
- 2. Date de publication
- 3. Titre du travail
- 4. Lieu et nom de l'institution
- 5. Type de travail
- 6. URL

NOM, Prénom, année. *Titre du travail* [en ligne]. Type de travail. Lieu : Institution. Disponible à l'adresse : URL [consulté le jour mois année].

#### Exemples

ESSAIDI, Laura, 2020. *How can the city of Querétaro in Mexico adopt a more sustainable solid waste management system from an economical and environmental standpoint?* [en ligne]. Mémoire de bachelor. Genève : Haute école de gestion. Disponible à l'adresse : <https://sonar.rero.ch/global/documents/315103> [consulté le 3 février 2022].

MORESINO, Francesco, 1999. *Stochastic optimization: numerical methods* [en ligne]. Thèse de doctorat. Genève : Université de Genève. Disponible à l'adresse :<https://arodes.hes-so.ch/record/1> [consulté le 3 février 2022].

SANTOS, Anouk, 2020. *Données de la recherche : cadre juridique et licences* [en ligne]. Mémoire de master. Genève : Haute école de gestion. Disponible à l'adresse :

<https://sonar.rero.ch/global/documents/315159> [consulté le 3 février 2022].

Ce modèle permet notamment de décrire les travaux de bachelor, de master ou les thèses de doctorat.

## <span id="page-23-0"></span>**Modèle générique**

Tout document dont le type ne correspond à aucune autre entrée de ce guide.

Ce modèle est à utiliser en dernier recours, si le document que vous avez sous les yeux ne correspond à aucun type de document listé dans ce guide.

Informations à fournir :

- 1. Auteur·trice·s (peut être une institution)
- 2. Date de publication
- 3. Titre du document
- 4. Lieu (si cet élément est fourni) et institution publiant le document
- 5. URL (s'il s'agit d'un document électronique)

NOM, Prénom, année. *Titre du document* [en ligne]. Lieu : Institution. Date de publication complète. Disponible à l'adresse : URL [consulté le jour mois année].

#### **Exemples**

FUTURLEARN, 2015. *The crowdsourced guide to learning* [en ligne]. FuturLearn. Disponible à l'adresse : [https://ugc.futurelearn.com/other\\_assets/learning-guide/the](https://ugc.futurelearn.com/other_assets/learning-guide/the-crowdsourced-guide-to-learning.pdf)[crowdsourced-guide-to-learning.pdf](https://ugc.futurelearn.com/other_assets/learning-guide/the-crowdsourced-guide-to-learning.pdf) [consulté le 17 décembre 2021].

INFOTHÈQUE HEG, 2023. *Guide REF : guide pratique de citation et référencement des sources* [en ligne]. 27 février 2023. Genève : Infothèque HEG. Disponible à l'adresse :

[https://www.hesge.ch/heg/sites/default/files/infotheque/guide-ref](https://www.hesge.ch/heg/sites/default/files/infotheque/guide-ref-infotheque-fr.pdf)[infotheque-fr.pdf](https://www.hesge.ch/heg/sites/default/files/infotheque/guide-ref-infotheque-fr.pdf) [consulté le 28 février 2023].

Si ce modèle ne convient pas non plus (par ex. **texte de loi ou catalogue d'exposition**), contactez-nous ! Nos coordonnées sont en dernière page de ce guide.

<span id="page-23-1"></span>Z,

Bonnes pratiques pour citer ses sources

## <span id="page-25-0"></span>**Pourquoi citer ses sources ?**

Une œuvre est automatiquement protégée par le droit d'auteur (aucune démarche n'est nécessaire). La loi sur le droit d'auteur prévoit en effet que l'auteur·trice « a le droit exclusif de décider si, quand, de quelle manière et sous quel nom son œuvre sera divulguée » (Confédération suisse 2022, art. 9 al. 2), mais une fois celle-ci rendue accessible, la loi autorise la réutilisation à des fins de citations :

« 1 Les citations tirées d'œuvres divulguées sont licites dans la mesure où elles servent de commentaire, de référence ou de démonstration et pour autant que leur emploi en justifie l'étendue.

 $2$  La citation doit être indiquée ; la source et, pour autant qu'il y soit désigné, l'auteur, doivent être mentionnés. » (Confédération suisse 2022, art. 25)

Seuls des extraits d'un texte peuvent être repris et la quantité de texte reprise doit être justifiée.

Pour citer vos sources, il existe deux manières de faire :

#### • La **citation exacte entre guillemets**

« La formalisation d'une cartographie des métiers et des emplois devient alors un passage fondamental dans la construction de la démarche de GPEC […] » (Bernier, Grésillon 2012, p. 75)

#### • La **paraphrase avec vos propres mots**

Une étape essentielle de la mise en place d'une gestion prévisionnelle des emplois et des compétences est la construction d'une cartographie des professions et emplois (Bernier, Grésillon 2012)

#### **Attention** : Dans les deux cas vous devez citer vos sources

N'oubliez jamais que vous n'écrivez pas pour vous-même ! Vous devez citer vos sources pour…

- 1. créditer les auteur·trice·s des documents qui vous ont servi,
- 2. fournir aux lecteur·trice·s de quoi aller plus loin si le sujet les intéresse,
- 3. démontrer que vous maîtrisez le sujet, car vous connaissez les travaux qui ont été publiés dans le domaine,
- 4. distinguer vos apports personnels des contributions externes sur lesquelles vous vous êtes appuyé·e,
- 5. mettre en lumière l'originalité de votre travail.

## <span id="page-26-0"></span>**Ce qu'est une bibliographie et ce qu'elle n'est pas**

**Une bibliographie est la liste de toutes les publications citées** dans un document. Cela permet :

- 1. aux personnes qui valident votre travail de vérifier vos sources,
- 2. aux lecteur·trice·s intéressé·e·s par le sujet d'aller plus loin en consultant vos sources.

Les appels de citation, qui prennent, selon les instructions de ce guide $6$ , la forme (Smith 2019) dans le texte, servent à faire le lien vers la référence complète dans la bibliographie. C'est à partir de la référence que les lecteur·trice·s rechercheront le document. C'est pour cela que la référence bibliographique doit être correcte et complète.

Toutes les citations dans le texte doivent renvoyer à la référence complète dans la bibliographie. Une même publication peut être citée plusieurs fois dans le texte, mais elle n'apparaîtra qu'une seule fois dans la bibliographie, car il s'agit toujours du même document.

Inversement, toutes les références dans la bibliographie doivent correspondre à une ou plusieurs citations dans le texte.

**Une bibliographie n'est pas** une liste de tout ce que vous avez lu pendant votre travail. Elle ne contient que les documents que vous avez cités dans le texte.

Une bibliographie ne doit pas être divisée par type de document, car cela crée plusieurs listes alphabétiques (une par type de document), rendant la tâche des lecteur·trice·s compliquée pour retrouver une référence à partir de l'appel de citation lu dans le texte.

Par ailleurs, si vous avez des publications intéressantes à porter à la connaissance des lecteur·trice·s, mais que vous ne les avez pas citées, vous pouvez créer une section supplémentaire intitulée par exemple « Autres lectures intéressantes » afin de les lister.

<span id="page-26-1"></span><sup>6</sup> Il existe d'autres systèmes. Reportez-vous à la section **[Système de citation préconisé par la HEG](#page-28-1)** pour en savoir plus.

## <span id="page-27-0"></span>**Ce qu'on cite et ce qu'on ne cite pas**

Toute information ou idée qui ne vient pas de vous doit être citée dans le document que vous rédigez, sauf quelques exceptions (listées cidessous).

#### **Citez…**

- les documents dont vous avez tiré des pistes ou des méthodes utilisées dans votre travail.
- les documents dont vous avez tiré une phrase ou un paragraphe ou que vous avez paraphrasés (indiquez la **page précise** d'où vient la citation que vous avez reprise).
- les documents dont vous avez tiré des chiffres, des images ou des données utilisés dans votre travail (indiquez la **page précise** d'où viennent les chiffres/données en question).
- Cela s'applique **même si le document est confidentiel** et donc inaccessible aux lecteur·trice·s ! (cf. p. 36 savoir comment faire)

#### **Ne citez pas…**

- les faits et connaissances générales : lorsqu'on écrit  $E = mc^2$ , il n'y a pas besoin de citer l'article dans lequel Albert Einstein a publié cette formule.
- les communications orales, e-mails et autres communications personnelles, car il n'y a pas de moyen pour la personne qui lit votre travail de s'y référer (à **créditer** dans les remerciements).
- les brouillons ou versions non définitives d'un document, car le contenu peut encore changer (à **créditer** dans les remerciements).
- les documents qui ne vous ont pas été utiles pour votre travail.
- les documents que vous n'avez pas lus.

## <span id="page-28-1"></span><span id="page-28-0"></span>**Système de citation préconisé par la HEG**

#### **Système « auteur-date »**

Il existe plus de 10'000 styles de citation. Celui que vous devez utiliser au cours de vos études à la HEG est basé sur la **norme ISO 690** (ISO 2021), selon un système appelé **« auteur-date »**.

Dans ce système, deux éléments servent à faire le lien entre l'appel de citation inséré dans le texte et la référence fournie dans la bibliographie en fin de document :

- **les auteur·trice·s**
- **l'année de publication**

La bibliographie est par ailleurs **classée par ordre alphabétique** du nom de famille du premier auteur·trice. Le système « auteur-date » est ainsi le plus **explicite** pour les lecteur·trice·s qui peuvent directement identifier la source et la date de l'information dans le texte sans devoir se référer à la bibliographie en fin de document.

Les modèles fournis dans ce guide, ainsi que les instructions de citation dans le texte sont basés sur ce standard.

#### **Autres systèmes de citation**

Il existe d'autres systèmes auxquels nous vous **déconseillons** de recourir dans le cadre de vos études à la HEG.

Le système **« numérique »** a l'avantage d'insérer des appels de citation qui prennent peu de place dans le texte, mais il ne fournit aucune information sur la source. Les lecteur·trice·s sont donc obligé·e·s de faire des allers-retours entre le texte et la bibliographie. Les références sont classées dans leur ordre d'apparition dans le texte.

Le système de **« notes de bas de page »** ajoute les appels de citation sous forme d'exposant, mais la référence (complète ou partielle) est ajoutée en bas de page ou en fin de chapitre, ce qui prend beaucoup de place, en plus de mélanger les références et les commentaires. La bibliographie, classée par ordre alphabétique, reprend la référence complète, ce qui fait doublon avec la note de bas de page.

## <span id="page-29-0"></span>**Comment citer dans le texte**

Voici ce qui est attendu de vous. Vous trouverez ci-dessous des exemples des deux formes de **citations** (citation exacte entre guillemets et paraphrase) et des exemples d'**appels de citations** (entre parenthèses). La bibliographie complète vous est présentée à la page suivante.

Si l'oubli est nécessaire, il est possible d'ancrer des souvenirs dans la mémoire grâce à la répétition (Ebbinghaus 1913 ; cité par Murre et Dros 2015). En classe, par exemple, les étudiant·e·s n'apprennent pas que de l'enseignant·e. Plusieurs travaux ont montré comment les camarades de classe peuvent aussi jouer un rôle important dans l'apprentissage (Smith et al. 2009 ; Vygotsky 1978).

*Paraphrase*

Par ailleurs, prendre des notes à la main serait bénéfique, car « les étudiant·e·s utilisant des ordinateurs portables [sont] plus enclin·e·s à prendre des notes textuelles que les participant·e·s qui [écrivent] à la main, ce qui [nuit] à l'apprentissage. » (trad. de Mueller et Oppenheimer 2014, p. 1166). Même si cela rend l'apprentissage plus difficile, « synthétiser et résumer le contenu plutôt que le retranscrire *verbatim* peut servir de difficulté souhaitable. » (trad. de Mueller et Oppenheimer 2014, p. 1167).

*Citation exacte*

D'autres pistes intéressantes existent, dans et en dehors de la classe, comme la *gamification* (Reichler 2016), utiliser un dispositif pédagogique pour favoriser les échanges avec les étudiant·e·s et donc la co-construction de leurs connaissances<sup>7</sup>, se construire une « Leitner Box » (Case 2018a ; 2018b) ou encore utiliser la bibliothèque comme un autre lieu d'apprentissage, comme le prône Lankes (2017, pp. 31, 52, 69).

*Appel de citation*

#### **Remerciements**

Merci à mon superviseur d'avoir partagé ses réflexions et de m'avoir présenté les dispositifs pédagogiques sur lesquels il travaille actuellement avec son équipe.

<span id="page-29-1"></span><sup>7</sup> Tiré d'une discussion avec mon superviseur, le 10 février 2023.

## <span id="page-30-0"></span>**Comment rédiger la bibliographie**

Voici un aperçu de la bibliographie complète liée aux appels de citations présentés à la page précédente.

#### **Bibliographie**

CASE, Nicky, 2018a. *Leitner Böx* [en ligne]. 25 octobre 2018. Disponible à l'adresse : https://ncase.me/remember/pdf/leitner.pdf [consulté le 5 août 2021].

CASE, Nicky, 2018b. How to remember anything forever-ish. *It's Nicky Case!* [en ligne]. Octobre 2018. Disponible à l'adresse : https://ncase.me/remember/ [consulté le 5 août 2021].

EBBINGHAUS, Hermann, 1913. *Memory : a contribution to experimental psychology* [en ligne]. New York : Teachers College Press. Disponible à l'adresse :

https://archive.org/details/memorycontributi00ebbiuoft/page/n5/mode/2up [consulté le 12 août 2021].

LANKES, R. David, 2017. *The new librarianship field guide*. Cambridge, MA : MIT Press. ISBN 978-0-262-52908-2.

MUELLER, Pam A. et OPPENHEIMER, Daniel M., 2014. The pen is mightier than the keyboard: advantages of longhand over laptop note taking. *Psychological science*. 2014. Vol. 25, no 6, pp. 1159‑1168. DOI 10.1177/0956797614524581.

MURRE, Jaap M. J. et DROS, Joeri, 2015. Replication and analysis of Ebbinghaus' Forgetting Curve. *PLOS ONE*. 6 juillet 2015. Vol. 10, no 7, pp. e0120644. DOI 10.1371/journal.pone.0120644.

REICHLER, Fantin, 2016. *Autoformation à l'information literacy par la gamification* [en ligne]. Travail de Bachelor. Genève : Haute école de gestion. Disponible à l'adresse :

https://sonar.ch/global/documents/314808 [consulté le 23 décembre 2016].

SMITH, M. K., WOOD, W. B., ADAMS, W. K., WIEMAN, C., KNIGHT, J. K., GUILD, N. et SU, T. T., 2009. Why peer discussion improves student performance on in-class concept questions. *Science*. 2 janvier 2009. Vol. 323, no 5910, pp. 122‑124. DOI 10.1126/science.1165919.

VYGOTSKY, Lev S., 1978. Interaction between learning and development. In : *Mind in society : the development of higher psychological processes,* pp. 79‑91. Cambridge (Mass.) : Harvard University Press. ISBN 978-0-674-57628-5.

## <span id="page-31-0"></span>**Astuces pratiques pour les appels de citations et la bibliographie**

Voici un aperçu des principales règles à appliquer pour citer correctement vos sources.

**S'il y a 3 auteur·trice·s maximum**, tou·te·s sont cité·e·s.

#### Appel de citation

« Chanel, dont l'emblématique créatrice a disparu en 1971, est une griffe qui possède une forte identité » (**Sackrider, Guidé et Hervé**  2008, p. 56).

#### Référence bibliographique

**SACKRIDER, Françoise, GUIDE, Gwenola et HERVE, Dominique**, 2008. *Lèche-vitrines : distribution & merchandising visuel dans la mode*. 2e éd. Paris : Institut français de la mode. ISBN 9782914863148.

**S'il y a plus de 3 auteur·trice·s**, seul.e le premier ou la première est cité, suivi de la formule « et al. ».

#### Appel de citation

« Le SWOT consiste à déterminer si la combinaison des forces et des faiblesses de l'organisation est à même de faire face aux évolutions de l'environnement […] » (**Whittington et al.** 2020, p. 151).

#### Référence bibliographique

**WHITTINGTON, Richard, et al.**, 2020. *Stratégique*. 12e édition. Montreuil : Pearson. ISBN 9782326002432.

**Si l'auteur·trice est une institution (entreprise, organisation, etc.)**, la citation est faite au nom de l'institution.

#### Appel de citation

La part de la population suisse (74%) ayant conscience de la réutilisation des données liées aux cookies équivaut pour ainsi dire à celle des pays de l'Union européenne (72%) **(OFS 2022)**.

#### Référence bibliographique

**OFS, 2022**. *Enquête sur l'utilisation d'Internet 2021 : usages d'Internet et données personnelles* [en ligne]. Neuchâtel : Office fédéral de la statistique. Disponible à l'adresse : [https://www.bfs.admin.ch/bfs/fr/home/statistiques/culture-medias](https://www.bfs.admin.ch/bfs/fr/home/statistiques/culture-medias-societe-information-sport/enquetes/omn2021.assetdetail.23225195.html)[societe-information](https://www.bfs.admin.ch/bfs/fr/home/statistiques/culture-medias-societe-information-sport/enquetes/omn2021.assetdetail.23225195.html)[sport/enquetes/omn2021.assetdetail.23225195.html](https://www.bfs.admin.ch/bfs/fr/home/statistiques/culture-medias-societe-information-sport/enquetes/omn2021.assetdetail.23225195.html) [consulté le 1er février 2023].

**S'il n'y a pas d'auteur·trice, mais une personne qui a coordonné la rédaction** (éditeur·trice scientifique), la citation est faite comme pour les auteur·trice·s.

Aperçu de l'appel de citation

« Le luxe est viscéralement une passion humaine, c'est bien pourquoi le couple résilience et luxe écrit depuis longtemps une histoire commune » (**Briones** 2021, p. 6).

Aperçu de la référence bibliographique

**BRIONES, Eric (éd.)**, 2021. *Luxe et résilience : les clés pour rebondir face aux crises.* Malakoff : Dunod. ISBN 9782100820696.

**S'il n'y a pas vraiment d'auteur·trice,** comme dans le cas de Wikipédia, considérez Wikipédia comme auteur.

Appel de citation

« L'objectif du développement durable est de définir des schémas viables qui concilient les trois aspects écologique, social et économique des activités humaines » (**Wikipédia 2023**)**.** 

Référence bibliographique

**WIKIPÉDIA, 2023.** Développement durable. *Wikipédia : l'encyclopédie libre* [en ligne]. Dernière modification de la page le 5 février 2023 à 22:21. Disponible à l'adresse : [http://fr.wikipedia.org/w/index.php?title=D%C3%A9veloppement\\_d](http://fr.wikipedia.org/w/index.php?title=D%C3%A9veloppement_durable&oldid=97051944) [urable&oldid=97051944](http://fr.wikipedia.org/w/index.php?title=D%C3%A9veloppement_durable&oldid=97051944) [consulté le 5 février 2023].

#### **L'année de publication n'apparaît pas dans le document**

Une année approximative **doit être indiquée** dans la parenthèse de citation selon cette formule.

#### Appel de citation

« Pluridisciplinaires, les études en informatique de gestion développent des compétences en ingénierie logiciel et en systèmes d'information. Elles intègrent également au cursus une formation en gestion, communication et management » (HEG **[ca. 2022]**).

#### Référence bibliographique

HEG, **[ca. 2022]**. Informatique de gestion : aperçu de la formation. *HEG - Genève* [en ligne]. [ca. 2022]. Disponible à l'adresse : [https://www.hesge.ch/heg/formations/bachelors/informatique](https://www.hesge.ch/heg/formations/bachelors/informatique-gestion#apercu-de-la-formation)[gestion#apercu-de-la-formation](https://www.hesge.ch/heg/formations/bachelors/informatique-gestion#apercu-de-la-formation) [consulté le 29 janvier 2023].

#### **Des documents différents ont été publiés la même année par un·e même auteur·trice.**

Une lettre minuscule est ajoutée à la suite de l'année afin de distinguer les différents documents cités.

#### Appels de citation

Aujourd'hui les réseaux sociaux sont devenus incontournables, tant pour la vie sociale des adolescents (Pisani, Piotet 2011) que pour le personal branding dans le monde de l'entreprise (Delcroix **2012a**). Toutefois, une partie des plus de 40 ans reste réticente à l'utilisation de ces outils. Selon Delcroix (**2012b**, p.62) :

« *Je me rends compte que nous avons tous été baignés depuis notre enfance (je parle des plus de 40 ans) dans un monde où nous faisions référence […] au roman 1984 de George Orwell*. »

#### Références bibliographiques

DELCROIX, Eric, **2012a**. *LinkedIn.* Montreuil : Pearson. ISBN 978-2-7440-9493-4.

DELCROIX, Eric, **2012b**. *Les réseaux sociaux sont-ils nos amis ?* Paris : Le Muscadier. Le choc des idées. ISBN 979-10- 90685-04-8.

#### **Citation en langue étrangère**

La pratique veut que des citations en langues étrangères puissent être intégrées dans le texte **si le lecteur·trice est capable de comprendre la langue de citation**. Si ce n'est pas le cas, il faut fournir une traduction de la citation.

- Si une traduction publiée du texte existe, il faut citer la traduction existante en mentionnant en référence le document traduit.
- Si aucune traduction du texte n'existe, il faut traduire soi-même la citation en mentionnant qu'il s'agit de sa propre traduction, en l'indiquant entre parenthèse :

(**trad. de** Smith et al. 2012)

#### **Modification d'une citation**

Il peut être nécessaire de modifier des éléments dans une citation. Le plus souvent, il s'agit de se conformer aux règles de la ponctuation ou à la concordance des temps, ou d'omettre une partie du passage sélectionné. Toute modification doit être mise en évidence **entre crochets** afin que le lecteur·trice soit informé·e de la modification.

#### Phrase originale

Le plagiat consiste à s'approprier les mots ou les idées de quelqu'un d'autre et les présenter comme siens.

#### Intégration d'une modification dans le texte

Nous avons vu que « **[l]e** plagiat consiste à s'approprier les mots ou les idées de quelqu'un d'autre et les présenter comme **[étant les]** siens. »

#### Modification d'une partie du texte

Pourtant, il savait que « **[l]e** plagiat **consist[ait]** à s'approprier les mots ou les idées de quelqu'un d'autre et les présenter comme siens. »

#### Omission d'une partie du texte

« Le plagiat consiste à s'approprier les mots ou idées de quelqu'un d'autre **[…]** »

#### **Citation de citation ou citation secondaire**

Pour citer une phrase d'un document citée dans un autre document, il est conseillé, dans la mesure du possible, de se référer au texte original et de citer celui-ci pour autant que vous ayez pu le consulter. Si cela n'est pas possible, il faut citer le document consulté, duquel est tirée la citation, ainsi que le document d'origine.

#### Aperçu de l'appel de citation

« La croissance est-elle la seule issue à la crise de la croissance ? » (Godbout 1987 ; **cité dans Latouche 2006**, p.12).

#### Aperçu de la référence bibliographique

Les deux documents figurent alors dans la bibliographie. Dans cet exemple :

GODBOUT, Jacques, 1987. *La démocratie des usagers*. Montréal : Boréal Express. ISBN 289052180X.

LATOUCHE, Serge, 2006. *Le pari de la décroissance*. Paris : Fayard. ISBN 2213629145.

#### **Citation d'un document interne ou confidentiel**

Tout document dans sa version définitive doit être cité même s'il s'agit d'un document interne ou confidentiel. Cela exclut les brouillons et versions préliminaires d'un document.

Bien entendu, vous devez avoir l'autorisation d'utiliser l'information que vous souhaitez citer. Il convient alors de signaler aux lecteur·trice·s que le document n'est pas accessible.

EVIL CORP, 2020. *Plan pour conquérir le monde*. Gotham City : Evil Corp. **[document confidentiel]**

## <span id="page-36-0"></span>**Image, graphique, schéma**

Si la loi autorise à reprendre des extraits d'un texte, cela n'est pas possible pour une image, car cette dernière est considérée comme une œuvre à part entière (et non un extrait de l'œuvre dans laquelle elle est insérée).

En plus de la citation de la source, la réutilisation d'images nécessite donc l'autorisation des ayants droit. Pour déterminer à qui demander l'autorisation, cherchez la **mention de copyright, souvent signalée par un ©**.

#### **Image soumise à autorisation**

Si vous obtenez l'autorisation des ayants droit de reproduire une image, indiquez-le dans la légende sous l'image avec les informations de copyright.

Exemple de légende à ajouter sous l'image (et pas dans la bibliographie) :

© Infothèque HEG 2022. Reproduction autorisée

#### **Image sous licence libre**

Certain·e·s créateur·trice·s donnent leur consentement à la réutilisation de leurs œuvres au moment de la diffusion en choisissant de la publier sous **licence Creative Commons**.

Si vous réutilisez une image sous licence Creative Commons, vous devez donner un peu plus d'informations pour que les lecteur·trice·s intéressée·e·s puissent retrouver l'image en question :

- la licence
- l'auteur·trice ou l'ayant droit
- la date
- le titre
- l'URL où l'on peut trouver l'œuvre originale

Exemple de légende à ajouter sous l'image (et pas dans la bibliographie) :

CC BY Infothèque HEG, 2023. *Hausse de la fréquentation de l'Infothèque après l'entrée dans les nouveaux locaux*. <https://www.hesge.ch/heg/campus/infotheque/stats21-24.svg>

#### **Trouver des images sous licence libre**

Voici 3 plateformes (parmi d'autres) où trouver des images sous licence Creative Commons :

[https://creativecommons.org](https://creativecommons.org/) (cliquez sur *Search for CC images*) [https://commons.wikimedia.org](https://commons.wikimedia.org/) [https://flickr.com](https://flickr.com/) (filtrez par licence après avoir lancé une recherche)

#### **Image provenant d'un document**

Si vous utilisez une illustration (schéma, graphique, image) provenant d'un document, citez la source dans la légende de la figure après avoir obtenu l'autorisation des ayant droits de la reproduire dans votre travail.

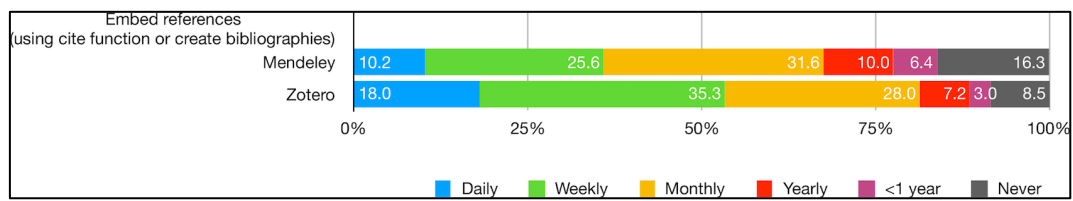

Figure 1: Comparaison des pratiques d'ajouts de références chez les utilisateurs de Mendeley et de Zotero (Chen et al. 2018)

Dans ce cas, la référence complète (cf. ci-dessous) se retrouve dans la bibliographie.

CHEN, Pei-Ying, HAYES, Erica, LARIVIÈRE, Vincent et SUGIMOTO, Cassidy R., 2018. Social reference managers and their users: a survey of demographics and ideologies *PLOS ONE*. 11 juillet 2018. Vol. 13, no 7, p. e0198033. DOI [10.1371/journal.pone.0198033](https://doi.org/10.1371/journal.pone.0198033)

La loi sur le droit d'auteur prévoit une **exception pédagogique**, valable pour les étudiant·e·s autant que pour les enseignant·e·s, qui vous dispense d'obtenir l'autorisation des ayants droit pour réutiliser du contenu protégé par le droit d'auteur (LDA art. 19 al. 1 let. b), si vous respectez les 2 conditions suivantes :

1. **la source est citée**,

.

2. le document **ne sort pas du cadre de la classe**.

## <span id="page-38-0"></span>**Logiciel de gestion bibliographique**

Zotero est un logiciel gratuit de gestion des références bibliographiques : [https://zotero.org](https://zotero.org/) 

Ce type de logiciel vous permet notamment, en quelques clics, de :

- collecter / importer des références,
- générer une bibliographie,
- citer vos sources dans le texte.

Attention : il est important de vérifier que les références enregistrées automatiquement par Zotero sont correctes et complètes. Si nécessaire, vous devez les corriger directement dans Zotero.

Paramétrage de votre logiciel :

- 1. installer **Zotero**
- 2. installer le **connecteur** pour votre navigateur web
- 3. vérifier que l'onglet Zotero apparaît dans votre logiciel de **traitement de texte**
- 4. ajouter Haute école de gestion de Genève (ISO-690) aux **styles de citation** présents par défaut dans Zotero
- 5. le sélectionner comme style par défaut

Toutes ces étapes terminées, vous êtes prêt·e à travailler.

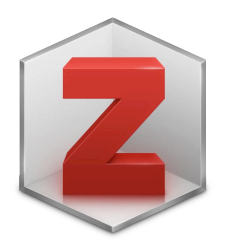

Reportez-vous à notre guide Zotero pour avoir plus de détails sur l'utilisation du logiciel : <https://cest.la/guide-zotero>

## **Références citées dans ce guide**

ISO, 2021. *Information and documentation — Guidelines for bibliographic references and citations to information resources* [en ligne]. Genève : International Organization for Standardization. ISO 690:2021. Disponible à l'adresse :<https://www.iso.org/standard/72642.html> [consulté le 16 février 2023].

<span id="page-39-0"></span>CONFÉDÉRATION SUISSE, 2022. *Loi fédérale sur le droit d'auteur et les droits voisins* [en ligne]. 1 janvier 2022. RS 231.1. Disponible à l'adresse : [http://www.admin.ch/opc/fr/classified](http://www.admin.ch/opc/fr/classified-compilation/19920251/201101010000/231.1.pdf)[compilation/19920251/201101010000/231.1.pdf](http://www.admin.ch/opc/fr/classified-compilation/19920251/201101010000/231.1.pdf) [consulté le 28 mars 2013].

### **Contactez-nous**

Si vous avez besoin d'aide à n'importe quelle étape de votre travail, contactez-nous !

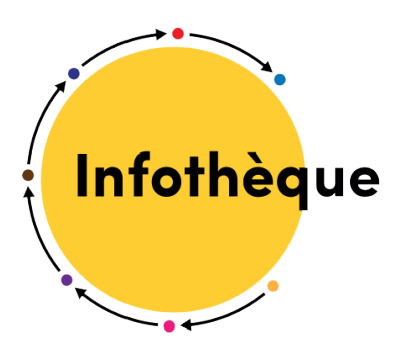

#### **Infothèque**

Haute école de gestion de Genève Campus de Battelle - Bât. F 17, Rue de la Tambourine CH - 1227 Carouge +41 22 558 51 10

[infotheque@hesge.ch](mailto:infotheque@hesge.ch)

<http://www.hesge.ch/heg/infotheque/>

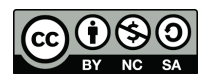

Cette œuvre est mise à disposition selon les termes de la [Licence Creative Commons](https://creativecommons.org/licenses/by-nc-sa/4.0/)  Attribution - Pas d'Utilisation Commerciale - [Partage dans les Mêmes Conditions 4.0](https://creativecommons.org/licenses/by-nc-sa/4.0/)  [International.](https://creativecommons.org/licenses/by-nc-sa/4.0/)